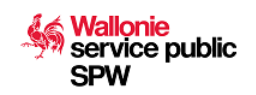

Ce formulaire doit être complété et soumis électroniquement. Il sera ensuite traité par l'administration renseignée ci-contre

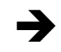

**Service public de Wallonie** Economie, Emploi, Recherche Département de l'Emploi et de la Formation professionnelle Direction de la Formation professionnelle (DFP)

Place de la Wallonie, 1 – Bâtiment 2 5100 Jambes

### **Personnes de contact :**

François DELIEVER – Tél. : 081/33.44.31 Anne-Sophie HUBEAU (Paiements) – Tél. : 081/33.43.52 Fax. : 081/33.43.22 Email : pmtic@spw.wallonie.be

# **Demande d'agrément en tant qu'opérateur de formation de base au numérique**

#### **Objet**

La demande d'agrément doit être introduite auprès de l'Administration **au plus tard le 1er avril** de l'année qui précède celle concernée par l'agrément.

L'agrément est délivré pour une période de six années (pour les opérateurs de formation agréés dans le cadre du dispositif PMTIC à la veille de l'entrée en vigueur du nouveau décret) ou de deux ans pour les nouveaux opérateurs.

#### **Réglementation**

- Décret du 20 juillet 2022 relatif à la formation de base au numérique.
- Décret du 9 janvier 2014 destiné à promouvoir une représentation équilibrée des femmes et des hommes dans les conseils d'administration des organismes privés agréés par la Région wallonne pour les matières réglées en vertu de l'article 138 de la Constitution.

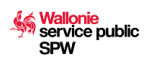

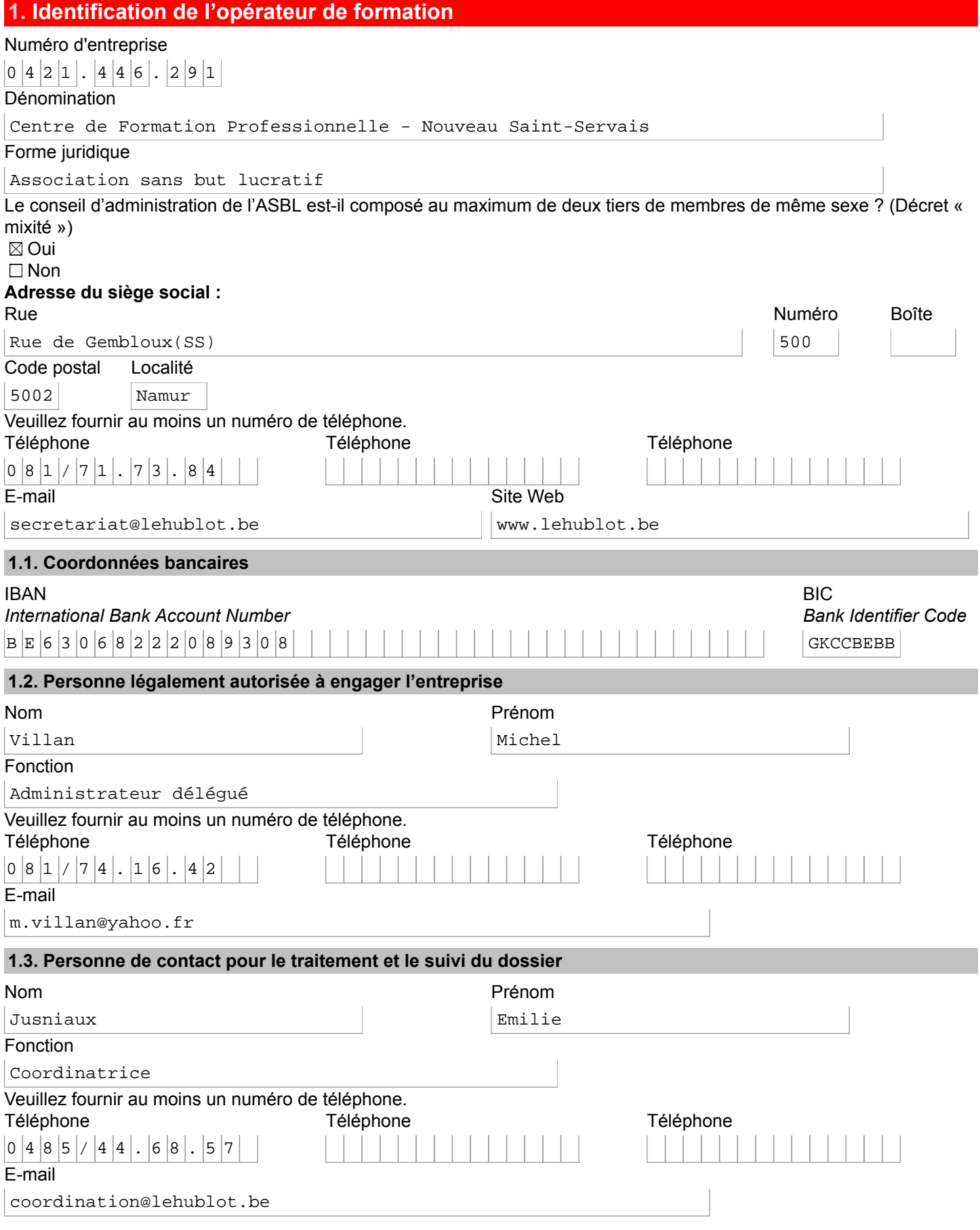

# **2. Encadrement pédagogique**

# **2.1. Personnel interne**

Avez-vous du personnel interne pour dispenser les formations ?

⊠ Oui

Sélectionnez les durées de prestations de votre personnel et indiquez ensuite le nombre de formateurs

 $\Box$  Temps plein > 120 jours/an

 $\Box$  Mi-temps > 60 jours/an

 $\boxtimes$  1/4 temps > 30 jours/an

Nombre de formateurs

 $|1$ 

Occasionnel < 30 jours/an

Nombre de formateurs

 $|1\rangle$ 

Veuillez tenir à disposition le CV détaillé de chaque formateur afin de pouvoir les transmettre à l'administration si elle en fait la demande.

 $\Box$  Non

# **2.2. Personnel à engager**

Comptez-vous engager du personnel ?

 $\boxtimes$  Oui

Sélectionnez les durées de prestations pour lesquelles du personnel sera engagé et indiquez ensuite le nombre de formateurs

 $\Box$  Temps plein > 120 jours/an

 $\Box$  Mi-temps > 60 jours/an

 $\boxtimes$  1/4 temps > 30 jours/an

Nombre de formateurs à engager

 $|1$ 

 $\Box$  Occasionnel < 30 jours/an Décrivez brièvement le(s) type(s) de profil recherché(s)

```
Au de là des compétences pédagogiques propre à la formation d'un public adulte, le
formateur démontre des connaissances et compétences dans le domaine des technologies
de l'information et de la communication sur la base de titres ou d'une expérience
professionnelle.
```
 $\Box$  Non

# **3. Lieux de la formation**

Renseignez dans le tableau ci-dessous les différents sièges d'activités où la formation sera donnée. Pour chacun de ces sièges, indiquez le nombre d'ordinateurs connectés ainsi que d'autres éventuels matériels informatiques dont vous disposez.

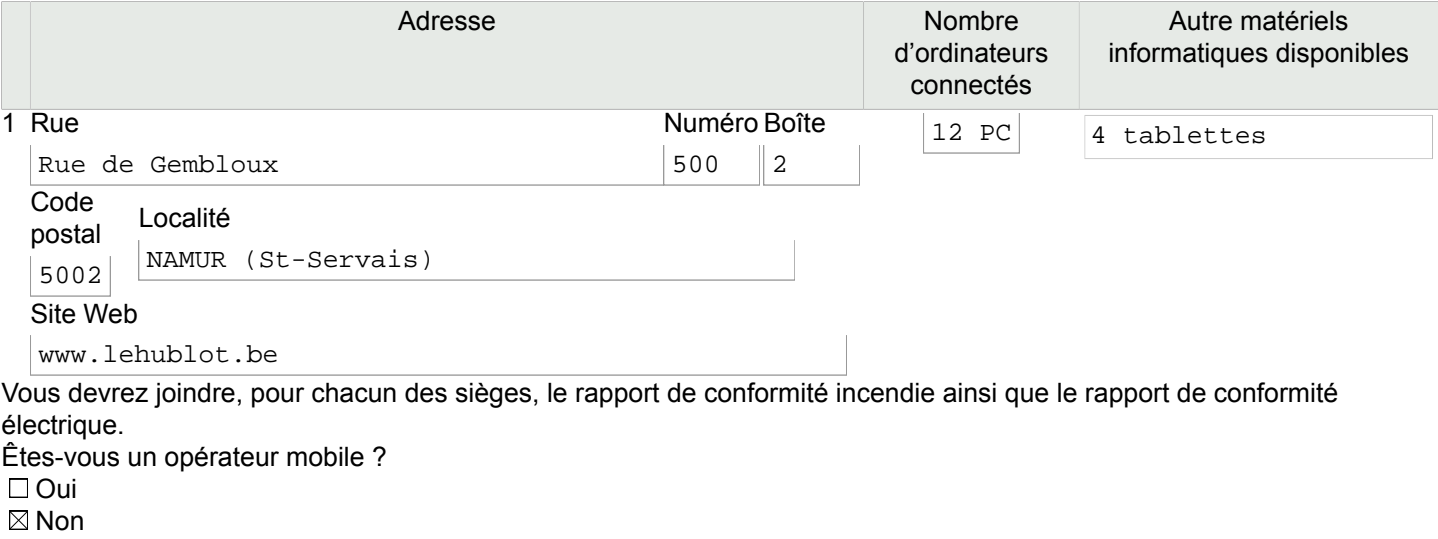

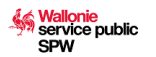

# **3.1. Mesures pour personne handicapée**

<span id="page-3-1"></span>Avez-vous pris des mesures appropriées pour permettre qu'une formation soit dispensée à une personne handicapée ?<sup>[1](#page-3-0)</sup>  $\Box$  Oui

 $\boxtimes$  Non

Cette question vous est posée à titre informatif. La réponse apportée n'aura pas d'impact sur le traitement de votre demande d'agrément.

# **4. Données relatives à votre agrément**

Disposez-vous d'un agrément pour cette année 2023 ?

 $\boxtimes$  Oui

 $\square$  Non

Estimez le nombre d'heures de formation qui seront données cette année

 $|2|0|0|0$ 

# **5. Programme de formation**

Quel programme allez-vous mettre en place ?

⊠ Programme basé sur les domaines de compétences du cadre de référence DigComp

Sur quel(s) domaine(s) allez-vous travailler durant la formation ?

 $\boxtimes$  Maîtrise de l'information et des données

Communication et collaboration

Création de contenu numérique

 $\boxtimes$  Sécurité

 $\boxtimes$  Résolution de problèmes

 $\Box$  Programme basé sur d'autres domaines ou sur un projet intégré

Quelles sont les principales méthodes de formation que vous utilisez pour permettre aux stagiaires d'acquérir les contenus ?

\*Nous avons intégré notre offre de formation à un parcours d'insertion lié à l'ouverture d'une nouvelle filière de formation (formation de renforcement de compétences de base et de préparation au permis de conduire) et nous proposons notre filière dans un parcours professionnel préparatoire à la reprise d'une formation professionnalisante au Hublot ou dans d'autres CISP ou formation du Forem.

Des modules de 8 à 10 jours de formation, à raison de 6h à 6h30 par jour sont organisés tout au long de l'année.

\* Les modules de formation comportent en moyenne une soixantaine d'heures, le parcours individuel peut altérer ce nombre d'heures. En principe ces 60 heures seront couvertes par un contrat F70bis, le premier test de positionnement en amont n'est pas comptabilisé dans ces heures de formation, il fait partie du processus d'inscription, par contre le test d'évaluation de l'apprenant, son évaluation de la formation et le retour individuel du formateur sont inclus dans ces 48 à 60 heures sous contrat de formation.

\* Nous envisagerons de décentraliser notre offre à l'avenir afin d'améliorer la répartition des opérateurs sur la province de Namur. La maison d'emploi d'Andenne, le CPAS de Jemeppe-Sur-Sambre et le Centre d'accueil de Florennes sont intéressés par un partenariat. Cette organisation peut être revue annuellement en fonction des accords avec les partenaires. Cette décentralisation de notre offre vise à rencontrer les besoins du public dans les régions où l'offre de formation au numérique de base est moins présente.

\* Notre formateur forme souvent des publics avec des niveaux différents de compétences initiales, mais aussi avec des biais culturels et linguistiques variés et un degré de motivation très aléatoire. Nous pouvons bénéficier de sa longue expérience pour s'adapter et répondre aux besoins des apprenants.

\* Au terme de nos formations, nous souhaitons que les apprenants puissent devenir des acteurs de l'usage des outils numériques et informatiques et pas seulement des personnes qui demandent à des tiers d'utiliser cet outil pour eux. Cela passe par un temps de sensibilisation pour qu'ils puissent être, au terme de la formation, convaincus de l'importance d'utiliser des outils numériques. Nous visons à ce que l'usage du numérique

<span id="page-3-0"></span>[1](#page-3-1)Décret du 6 novembre 2008 relatif à la lutte contre certaines formes de discrimination, article 13. <http://www.ejustice.just.fgov.be/eli/decret/2008/11/06/2008204573/justel>

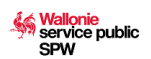

soit réalisé de façon autonome et sensée. Nous nous inspirons de la méthode du Voir-Juger-Agir qui est un outil éprouvé des structures travaillant avec des personnes infrascolarisées pour développer la citoyenneté numérique des apprenants.

\* Notre formateur s'appuie sur des méthodes de pédagogie démonstrative et active. Chaque formation est divisée en 5 unités de formation qui sont calquées sur les domaines de compétences du DigComp. En fonction du profil du public et des attentes de celui-ci, la durée de chacune des unités varie. Notre méthode d'apprentissage vise à permettre à chaque apprenant d'atteindre les objectifs d'apprentissage déterminés pour chaque domaine de compétences, mais avec des niveaux d'autonomie différente en fonction des compétences initiales et des capacités d'apprentissages de l'apprenant.

\* Notre formation se structure autour d'une évaluation individuelle continue et des moments d'apprentissage et de mises en commun avec des partages et du renforcement entre pairs. Ces moments d'échange sont essentiels pour éveiller un sens critique par rapport à l'usage du numérique. Nous sommes convaincus de la force du groupe pour développer le caractère citoyen de l'utilisateur du Web.

En début de formation, l'apprenant reçoit une grille de positionnement tirée de l'outil de positionnement des compétences digitales de Taactic. Cette grille reformule simplement les compétences attendues pour chaque unité de formation. Cela permet à l'apprenant d'envisager la structuration de la formation et de comprendre les objectifs de celle-ci. Il est amené à se positionner sur ses compétences selon son ressenti. Ses compétences sont objectivées par ailleurs via un test de positionnement. Le formateur revient vers cette grille à chaque début et chaque fin d'unité de formation. \*En collectif, les attentes individuelles de réalisation concrète en lien avec la vie quotidienne sont partagées. En fonction du niveau des apprenants et de leurs attentes, le formateur puise dans sa boite à outils pour proposer diverses activités et animations. Celles-ci sont ponctuées par des moments de transmission de théorie et de réalisation pratique en collectif. En fonction des niveaux des apprenants, certaines personnes du groupe vont réaliser une activité pendant que d'autres réaliseront par le biais d'un apprentissage par analogie plusieurs activités sur un moment de formation donné. Tout au long de la séquence d'apprentissage, la transmission par les pairs est valorisée, car elle permet à l'apprenant qui transmet de fixer ses connaissances en les reformulant et à l'apprenant qui reçoit cet apprentissage d'avoir un appui supplémentaire à celui du formateur qui ne peut être présent auprès de chacun à tout moment.

\* Enfin, chaque séquence d'apprentissage est ponctuée par des moments de réalisation individuelle. Ceux-ci facilitent l'évaluation continue par "le faire" pour estimer la capacité de l'apprenant à atteindre un objectif donné. Le formateur conclut une unité de formation par un moment d'échange sur les savoirs et savoir-faire découverts et appris pendant la séquence.

\* Exemple : pour l'unité de formation : Maitrise de l'information et des données. Pour l'objectif : 1.1 Surfer, chercher et filtrer des données, de l'information et du contenu digital. Il est demandé à l'apprenant de dire s'il se sent capable, tout à fait capable ou incapable de rechercher de l'information en ligne en utilisant un moteur de recherche. En collectif, le formateur redéfinit brièvement ce qu'est un moteur de recherche. Une activité est proposée pour réaliser un exercice de recherche simple basé sur leur pratique. S'ensuit une mise en commun pour connaître quel moteur de recherche est utilisé par chacun. Un complément théorique est apporté par le formateur sur les différents moteurs de recherche. Une nouvelle activité est réalisée pour faire une recherche à l'aide d'un moteur de recherche différent. En sous-groupe les apprenants pointent les différences des moteurs de recherche pour une même donnée recherchée. \* Exemple : pour l'unité de formation : communication et collaboration. Pour l'objectif : 2.2. partager des contenus grâce aux technologies numériques. Il est demandé à l'apprenant de dire s'il se sent capable, tout à fait capable ou incapable de partager des fichiers ou du contenu à l'aide d'outils simples. En collectif, le formateur fait un brainstorming pour connaître les différents outils utilisés par les participants. Les activités proposées se basent sur la découverte théorique de deux outils et la mise en pratique via plusieurs activités pour transmettre des fichiers. Une solution est proposée pour que chacun puisse à son niveau utiliser au moins un moyen de partager un fichier (ad minima, joindre un fichier à un courriel, à utiliser

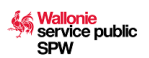

un outil de partage type We transfer ou joindre un fichier sur Mon profil). En fonction des compétences, des activités plus complexes sont proposées aux apprenants qui ont plus d'autonomie.

Quelles sont les principales méthodes d'évaluation que vous utilisez pour vérifier l'atteinte des objectifs ?

En amont de la formation, un diagnostic rapide sur base du questionnaire papier de 1,2,3 Digit est réalisé par la personne qui inscrit les apprenants dans la formation. Les attentes concernant la formation sont recueillies et cadrées par les travailleurs sociaux partenaires du projet en amont de la formation. Cela permet de s'assurer que le participant a besoin de notre formation adressée à des niveaux débutants ou s'il est préférable qu'il soit orienté vers une autre formation plus poussée. Si lors de la réalisation du test de positionnement initial, il s'avère que la personne est une novice du numérique (la personne n'a presque jamais utilisé un ordinateur ou un appareil mobile), celle-ci est inscrite au module préalable à la formation au numérique qui est le module qui vise à manipuler l'ordinateur et l'appareil mobile. Ce module est constitué d'une journée. Notre module de formation débute par un test de positionnement papier (cfr. pièce jointe) et un échange sur les attentes et les objectifs de la formation via la grille de positionnement tirée de Taactic. Durant la formation, nous utilisons 3 méthodes d'évaluation dans la formation au numérique.

\*L'autoévaluation :

L'autoévaluation continue de l'apprenant via la grille de positionnement de Taactic et un tableau qui permet de rapporter les exercices et les activités réalisés par l'apprenant et de partager grâce à l'onglet commentaire son aisance à réaliser des exercices. L'objectif est de développer la confiance en soi et l'objectivation individuelle de ses capacités.

\*L'évaluation par le formateur :

Le formateur tient un tableau d'observation des apprenants pour noter les exercices et les activités réalisés par les apprenants lors des corrections collectives et les commentaires par rapport aux compétences de l'apprenant. Cela lui permet d'ajuster les propositions individuelles pour les moments de réalisation d'activités supplémentaires. Comme le public participant à ces formations a souvent été blessé par le système scolaire et les examens formels, l'évaluation est réalisée de façon continue. L'apprenant démontre, au fur et à mesure de la réalisation des différents exercices, sa capacité à les réaliser.

Les tests développés sur le Site de PMTIC, sur 1-2-3 digit et le test complet de positionnement de Taactic sont soumis aux apprenants, mais dans le cadre d'un apprentissage continu et non comme un temps x d'évaluation. Il est à noter que le test de positionnement de Taactic sera retravaillé en 2024 pour que les exercices proposés soient en accord avec la vie quotidienne des apprenants et la thématique de la recherche d'emploi plutôt que des questions sur la Commission européenne.

Illustration d'une évaluation intégrée, il peut être demandé aux apprenants de partager ce test en pièce-jointe à leur formateur. Cela permet de visualiser concrètement que l'apprenant a acquis les savoir-faire liés à la compétence « Partager des contenus grâce aux technologies numériques » et à la compétence « créer des contenus numériques », compétences liées à deux domaines différents : celui de la communication et la collaboration et celui de la création de contenu numérique.

Dans la même perspective, au terme de la formation, il est proposé aux apprenants de passer le test de positionnement en ligne : Digital Skills Skan. Ce test permet de stimuler la curiosité des apprenants pour les conduire à poursuivre leur formation dans le numérique, mais dans un niveau plus avancé.

\* L'évaluation de la formation par les apprenants

Les apprenants réalisent une évaluation du programme de formation du Hublot et de la pédagogie du formateur, via un formulaire à compléter en ligne. Notre pratique nous amène à constater qu'en fonction du public cette pratique de l'évaluation par les apprenants n'est pas une action aisée pour les apprenants qui n'osent pas la réaliser, car cela va à l'encontre de leur principe éducationnel. Cet objectif n'étant pas prioritaire, nous sommes conscients de ce biais dans l'analyse des résultats.

Au terme, de la formation, une attestation est remise aux apprenants. Actuellement, nous utilisions l'attestation du site PMTIC, en attendant la création d'une nouvelle attestation commune. Nous utiliserons, en 2024, une attestation qui s'inspire du Passeport de compétences numériques de Taactic.

# **5.1. Formation basée sur les domaines de compétences du cadre de référence DigComp**

# **5.1.1. Maîtrise de l'information et des données**

**Objectifs d'apprentissage** 

Permettre aux stagiaires de chercher des informations dans un environnement numérique, de pouvoir en évaluer la qualité et de la sauvegarder.

Contenus de formation

- Naviguer, rechercher et filtrer des données, informations et contenu numérique
- Evaluer les données, les informations et les contenus numériques
- Gérer les données, l'information et les contenus numériques

Exemples d'outils associés au domaine de compétence :

Navigateur internet, moteur de recherche, boîte mail, explorateur de fichier, logiciel de gestion de base de données, espace cloud, etc. Proposez-vous d'autres objectifs d'apprentissage pour ce domaine de formation ?

 $\Box$  Oui

 $\boxtimes$  Non

Proposez-vous d'autres contenus à vos stagiaires pour ce domaine de formation ?

 $\Box$  Oui

 $\boxtimes$  Non

Quelles sont les principales modalités de formation que vous mettez en place pour permettre aux stagiaires d'acquérir les contenus ?

Dans un local de formation pour 10 personnes, le formateur met à disposition de l'apprenant un ordinateur portable connecté à internet, il encourage les apprenants qui disposent d'un smartphone de réaliser certains exercices en parallèle sur leur téléphone afin de pouvoir comparer les interfaces et acquérir de l'aisance dans le transfert des compétences d'un support à un autre. La présentation des espaces numériques proche de leur lieu de domicile est réalisée pendant la formation pour leur permettre d'utiliser des ordinateurs en dehors de la formation. Pour les apprenants qui ne disposent pas de smartphone, nous mettons une tablette à disposition pour que l'usage technique du tactile soit possible et pour permettre à ces personnes de découvrir les variabilités d'interface entre les différents supports technologiques. Nos formations s'adressent principalement à un public qui n'a pas ou très peu d'autonomie par rapport à l'utilisation du numérique. Pour permettre d'atteindre le niveau A du référentiel Dig.comp ou son équivalent le niveau 2 (autonomie avec guidage en cas de besoin du Dig Comp 2.1.) nous avons subdivisé les contenus de cette unité de formation en une série de savoir-faire attendus de l'apprenant au terme de cette unité de formation. Nous avons regroupé ces savoir-faire en sous-catégorie qui ne relèvent pas que de la manipulation numérique basée sur des connaissances techniques préalables ou acquises en formation, mais également sur des compétences d'analyse critique de l'information qui sont des compétences qui dépassent le champ du numérique et qui s'attachent à des compétences de base liées à la compréhension linguistique, à la gestion d'une information sur un support donné et à la formulation de questions. Selon le niveau d'autonomie initiale des apprenants, nous pouvons ajuster le temps et le nombre d'exercices dispensés pour cette matière. Pour les personnes qui ont des difficultés conséquentes avec l'approche écrite, nous prendrons plus de temps pour ce domaine de compétences qui comporte une des compétences primordiales attendues des chercheurs d'emploi qui est de pouvoir trouver de l'information en ligne.

# Utilisez-vous des méthodes de formation particulières pour ce domaine de formation ? ⊠ Oui

Nous respectons les trois types de contenu de formation pour structurer cette unité de formation.

\* Le premier volet vise à faciliter la navigation, la recherche et le filtre des données, informations et contenu numérique.

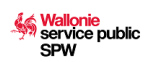

Le formateur affiche sur grand écran la page d'accueil d'un site donné et pose une série de questions qui se rapportent aux savoir-faire qui seront exercés (rechercher la barre de menu, l'espace de recherche, les différents onglets, les liens hypertextes, etc). Sur base d'un échange verbal, il invite les participants à s'exprimer par rapport à ces questions pour sentir si les apprenants se sentent à l'aise avec leur connaissance, pour écouter leurs attentes. Voir le détail de ce volet dans la séquence d'apprentissage ci-dessous. Chacun devant son PC suit les gestes du formateur réalisés sur le grand écran. Trois sites internet avec des fonctionnalités différentes et semblables sont observés. (le site du Forem et celui de deux agences interim). Par le biais d'échanges, il est demandé à chaque participant de décrire et de reconnaitre les données numériques, de repérer l'arborescence d'un site, d'utiliser des stratégies de recherche d'information avec l'aide d'un terme simple. Des éléments théoriques sont dispensés au fur et à mesure que les pages d'accueil sont découvertes. Ensuite, les apprenants réalisent des exercices par duo ou seuls (selon la dynamique du groupe) avec différents niveaux de difficultés par question. Les réponses sont partagées en commun, l'intérêt est d'exprimer comment les apprenants sont parvenus à réaliser l'exercice. C'est le processus qui importe. Lors de cette première étape d'analyse, la question du traitement de l'information est également abordée. Nous distinguons l'usage d'un support numérique avec la compréhension du contenu de ce site. Une personne peut avoir les aptitudes pour réaliser une recherche sur le site d'une grande surface, car elle peut se raccrocher à une compréhension préalable des images et des mots évoqués et par contre ne pas pouvoir faire de recherche sur le site d'une administration, car les termes et les références utilisés sont trop complexes. Le formateur qui aura préalablement repéré les difficultés de littératie des apprenants sera attentif à proposer des exercices ou des supports numériques en lien avec les aptitudes initiales de l'apprenant. Les compétences de base en français sont prises en compte lorsque les savoirs suivants sont développés: -déterminer les mots clés à partir d'un besoin d'information, -élaborer des stratégies de recherche personnelle simples : combiner des mots clés, -identifier les informations pertinentes sur une page web (info sponsorisée, auteur, date, etc.), -repérer les éléments clés d'un document, afin d'en comprendre le contenu principal. \* Le deuxième volet : évaluer les données, les informations et les contenus numériques. Ce deuxième volet étant très vaste, nous utilisons la méthode de l'échange avec les pairs pour partager les expériences variées et pour permettre de mettre en lumière la distinction entre les différentes qualités de sources. Pour ne pas entrer dans des débats et ouvrir un volet large d'analyse critique, nous soulignons la distinction entre les sites des institutions officielles et les autres sites. Nous n'abordons pas l'approche des propriétés de fichiers/dossiers (peu d'intérêt pour notre public); par contre, nous faisons émerger les critères simples qu'il faut prendre en compte pour l'évaluation de la pertinence, de la crédibilité et de la fiabilité de sources internet : comme vérifier l'origine l'auteur, la date, le format, le type de contenu). Nous nous référons à la fiche de synthèse PMTIC : analyse de site et la fiche Memo : moteurs de recherche \*Le troisième volet, gérer les données, organiser et stocker. Dans ce volet, nous suivons la séquence pédagogique proposée par le site PMTIC sur le Cloud. (Nous n'abordons ni les favoris ni les supports externes (en effet ceci est peu intéressant pour les personnes qui ne disposent que d'un smart-phone). Par contre, nous échangeons sur les alternatives possibles à Google comme cloud. Pour les débutants qui ne possèdent pas d'ordinateur, nous nous concentrons uniquement sur le cloud. Nous testons également l'accès au Cloud via un smartphone. Cette étape prend du temps, car selon chaque système d'exploitation les modalités peuvent différer. Pendant que le formateur explique de façon individuelle, les apprenants sont encouragés à classer les documents créés pendant leur cours dans le cloud.

Soumis le 26/06/2023 11:06 - 1766184-298528

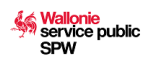

Pour les personnes qui ont un niveau intermédiaire (toujours dans le niveau A), nous leur proposons de faire les exercices en ligne présentés par 123 Digit ( « Se repérer sur le bureau Windows » et « Comment organiser ses fichiers et ses données »)

#### $\Box$  Non

Utilisez-vous des méthodes d'évaluation particulières pour ce domaine de formation ?

 $\boxtimes$  Oui

Sur une feuille de synthèse des apprentissages, les apprenants sont amenés à identifier les savoirs qu'ils ont activés durant cette unité de formation et d'exprimer leur perception d'autonomie. À l'aide d'une simple appréciation : +/-/+ -. Ce tableau de bord permet aux apprenants de voir leur progression tout au long de la formation. Au terme de la formation, une épreuve intégrée est réalisée qui permet de renforcer l'estime de soi en réalisant une action qui semblait difficile au début de la formation. Cette épreuve intégrée reprend les savoirs utiles pour atteindre les objectifs de formation. Concernant l'objectif : informations et données, les savoirs suivants sont priorisés : L'apprenant avec ou sans aide peut : Reconnaitre un format de données numériques (icône, nom, extension) Utiliser les fonctionnalités de presse-papiers (couper, copier, coller) Utiliser les fonctionnalités de base d'un navigateur internet Naviguer via les liens hypertextes (lecture hypertextuelle) Se repérer dans l'arborescence d'un site Utiliser les fonctionnalités basiques d'un moteur de recherche (rechercher une information, un document, une image, un itinéraire).

# $\Box$  Non

Utilisez-vous des supports de cours pour ce domaine de formation (ex. : fiches mémos, site PMTIC, syllabus, autre) ?  $\boxtimes$  Oui

Les exercices proposés par le site PMTIC ainsi que les fiches mémos du site. Des exercices créés en classe sur base des sites visités (liste de sites préalablement sélectionnés par le formateur, les sites orientés emplois pour les formations dispensées à Andenne et à Jemeppe-Sur-Sambre, les sites relatifs aux autoécoles pour la formation au permis de conduire). La fiche de synthèse pour faciliter l'autoévaluation de l'apprenant

#### $\Box$  Non

Décrivez brièvement une **activité d'apprentissage** que vous proposez dans ce domaine de formation : Description de l'activité

Intitulé : recherche des lignes et horaires de bus entre un nœud (gare par exemple) proche et la localisation de la formation. Cette activité est accessible à tous les publics et permet de faire un exercice tangible à la réalité des différents profils présents en formation.

### Objectif poursuivi

Cette activité permet de rechercher des données, des informations et des contenus dans des environnements numériques, y accéder et naviguer entre eux. De plus, cette activité sensibilise les apprenants aux alternatives à Google.

### Méthode de formation

Cette activité confronte l'apprenant à l'utilisation du site de la Tec et celui de la SNCB qui ont des maniements différents. D'autres pistes de solution sont aussi évaluées comme l'utilisation d'applications comme Google maps pour parvenir à des résultats qui peuvent être similaires. L'utilisation du site du Tec permet de faire des recherches ciblées et d'amener les apprenants à utiliser des menus déroulants. Il est proposé aux apprenants de faire une capture d'écran de l'horaire et d'enregistrer cette image. La mise en commun permet de croiser le chemin utilisé par chacun.

Suite à cette activité, d'autres exercices de fixation du savoir sont réalisés qui utilisent la même méthodologie. Il est proposé aux apprenants d'utiliser trois sites internet avec des fonctionnalités différentes et semblables : le site du Forem et celui de deux agences intérim (pour les parties destinées aux demandeurs d'emploi. Par le biais d'échange, il est demandé à chaque participant de décrire et de reconnaitre les données numériques, de repérer l'arborescence d'un site, d'utiliser des stratégies de recherche d'information avec l'aide d'un terme simple.

# Méthode d'évaluation

Pour cet exercice qui amorce la séquence sur la recherche d'informations et de données et l'usage des moteurs de recherche, une simple mise en commun est réalisée pour voir si, selon les méthodes utilisées les apprenants ont obtenu les mêmes résultats.

# **5.1.2. Communication et collaboration**

Objectif d'apprentissage

Permettre aux stagiaires d'utiliser les outils de communication, de publication et de partage adaptés à leurs besoins en veillant à leur identité numérique.

Contenus de formation

- Interagir grâce aux technologies numériques
- Partager des contenus grâce aux technologies numériques
- S'engager dans la citoyenneté grâce aux technologie numériques
- Collaborer via les technologies numériques
- **Netiquette**
- Identité numérique

Exemples d'outils associés au domaine de compétence :

Boite mail, calendrier numérique, services de messageries, réseaux sociaux, forums et visio-conférence, le cloud, les plateformes collaboratives, etc.

Proposez-vous d'autres objectifs d'apprentissage pour ce domaine de formation ?

 $\Box$  Oui

⊠ Non

Proposez-vous d'autres contenus à vos stagiaires pour ce domaine de formation ?

 $\Box$  Oui

 $\boxtimes$  Non

Quelles sont les principales modalités de formation que vous mettez en place pour permettre aux stagiaires d'acquérir les contenus ?

Pour ce domaine de compétences à nouveau très large, nous nous concentrons sur deux outils numériques utilisés pour interagir et communiquer. La boite mail et la messagerie. Ce sont des outils indispensables à une recherche d'emploi. Par le choix pédagogique de ne pas aborder tous les contenus de formation pour atteindre ce domaine de compétences, nous restons dans la compétence de niveau A, au terme de cette séquence. Nous visons une autonomie de gestion de la boite mail (les fonctionnalités de base) et nous insistons pour que les apprenants prennent conscience de leur identité numérique et puissent partager des contenus par ce canal de communication.

Cette séquence d'apprentissage est réalisée en début de formation, juste après la journée de prise en main du PC pour les débutants. Cette séquence permet, par la suite, aux apprenants de communiquer par mail avec le formateur tout au long de la formation, pour transmettre les travaux réalisés.

Lors de cette séquence, une boite mail est créée avec les apprenants qui n'en possèdent pas ou une nouvelle boite mail est créée pour les apprenants qui ne souhaitent pas utiliser leur boite mail privée pour cette formation.

Un échange est réalisé autour des pseudos utilisés pour certaines boites mail et sur l'importance de disposer d'une boite mail avec une adresse mail adaptée à une recherche d'emploi.

Utilisez-vous des méthodes de formation particulières pour ce domaine de formation ?  $\boxtimes$  Oui

L'accès à la boite mail est d'abord réalisé et créé à partir des smartphones ou des tablettes. L'application de messagerie est téléchargée pour faciliter l'accès aux courriels à partir de l'outil dont ils disposent chez eux.

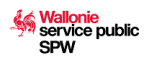

Les fonctionnalités de la boite mail sont ensuite découvertes sur le PC avec une projection sur grand écran.

# □ Non

Utilisez-vous des méthodes d'évaluation particulières pour ce domaine de formation ?

# $\boxtimes$  Oui

Au terme de la séquence, un échange de mail est réalisé entre le formateur et les apprenants. Pour les personnes qui sont plus autonomes, d'autres fonctionnalités sont demandées comme d'envoyer un mail avec une signature, en ayant intégré une image dans le corps du texte. De plus, sur leur feuille de synthèse des apprentissages : les apprenants sont amenés à identifier les savoirs qu'ils ont activés durant cette unité de formation et d'exprimer leur perception d'autonomie. À l'aide d'une simple appréciation : +/-/+ -. Ce tableau de bord permet aux apprenants de voir leur progression tout au long de la formation.

# $\Box$  Non

Utilisez-vous des supports de cours pour ce domaine de formation (ex. : fiches mémos, site PMTIC, syllabus, autre) ?  $\boxtimes$  Oui

Pour cette séquence, nous utilisons les exercices et la fiche mémo sur les fonctions de base et sur les fonctions avancées du site PMTIC. De plus, pour les personnes qui disposent déjà d'une boite mail et qui savent déjà envoyer et réceptionner un mail, nous leur proposons de parcourir les fiches de la Box numérique d'interface 3. (la fiche 4.5. Rédiger et envoyer des emails, 4.6. Gérer sa boite mail, 4.7. Envoyer et recevoir un fichier par email, 4.8. gérer ses emails de manière écologique).

#### $\Box$  Non

Décrivez brièvement une **activité d'apprentissage** que vous proposez dans ce domaine de formation : Description de l'activité

Cette activité porte sur l'échange de courriels. Nous abordons également un contenu du domaine de sécurité dans cette séquence lorsque nous abordons l'identification de courriels frauduleux et comment adopter un comportement adapté. Nous insistons sur l'organisation d'une boite mail et nous réalisons plusieurs exercices pour retrouver et ranger des courriels reçus.

#### Objectif poursuivi

L'objectif poursuivi de cette séquence est de comprendre le fonctionnement général du courriel, être en mesure de consulter les courriels reçus, d'y répondre et/ou d'en rédiger de nouveaux.

#### Méthode de formation

Le cas échéant, le formateur crée une nouvelle boite mail avec les apprenants. Discussion avec les apprenants pour décrire les différents volets présents sur l'interface de leur boite mail. Via la projection, les volets sont présentés, l'apport des apprenants qui ont une expérience est pertinent et permet d'aider le groupe. Un exercice collectif est réalisé en groupe, pas à pas, pour faire un échange de courriels simples. Ensuite le mail est transféré, et par la suite, un exercice pour envoyer des mails avec des destinataires en CC ou en CCI ou des réponses à tous est réalisé. Les apprenants sont invités à écrire des petits emails rigolos pour voir les réactions des autres lors de la réception de ceux-ci.

L'usage de l'humour permet de dynamiser la classe, mais également d'aborder la responsabilité numérique.

Ces différents emails sont classés dans des dossiers, ce qui implique la création de dossiers.

Méthode d'évaluation

Le formateur vérifie auprès des différents apprenants que le courriel qu'ils ont envoyé est classé dans un dossier ad hoc dans la boite mail de chaque apprenant.

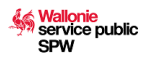

# **5.1.3. Création de contenu numérique**

 $\bullet$   $\Box$ Objectif d'apprentissage

Permettre aux stagiaires de produire des supports numériques ou des contenus numériques adaptés à leurs besoins en utilisant des outils numériques.

Contenus de formation

- Créer du contenu
- Intégrer et réélaborer des contenus numériques
- Droits d'auteur et licences d'utilisation
- Programmation

Exemples d'outils associés au domaine de compétence :

Tout logiciel, application permettant de créer et de modifier du contenu numérique (document texte, tableur, image, vidéo, son, site internet…).

Proposez-vous d'autres objectifs d'apprentissage pour ce domaine de formation ?

 $\Box$  Oui

 $\boxtimes$  Non

Proposez-vous d'autres contenus à vos stagiaires pour ce domaine de formation ?

 $\boxtimes$  Oui

Lesquels ?

```
Pour ce domaine d'apprentissage, nous visons le même objectif
d'apprentissage ( permettre aux stagiaires de produire des supports numériques ou
des contenus numériques adaptés à leurs besoins en utilisant des outils numériques)
mais nous nous limitons au niveau A du référentiel et visons uniquement la compétence
suivante : « créer du contenu ». Nous n'abordons pas les contenus suivants :
intégrer et réélaborer des contenus numériques, le droit d'auteur et les licences
d'utilisation, la programmation).
```
# $\Box$  Non

Quelles sont les principales modalités de formation que vous mettez en place pour permettre aux stagiaires d'acquérir les contenus ?

Pour cette séquence, nous privilégions l'usage du PC mis à disposition, nous rappelons à nouveau les lieux d'accès aux PC à proximité du domicile de chaque apprenant (mise en avant des EPN).

Les productions créées sont sauvegardées via le Cloud de l'apprenant.

Les attentes respectives des apprenants exprimées en début de formation sont reprises pour cette séquence. En effet, nous constatons que c'est souvent pour cette compétence que les attentes individuelles varient le plus.

En fonction des heures de formation disponibles, une hiérarchisation des priorités dans les apprentissages est définie. "Création d'un Word" et "utilisation simple d'un tableur Excel" sont abordées en priorité. En fonction de l'autonomie des apprenants et de leur rapidité d'apprentissage, des exercices supplémentaires sont proposés.

Utilisez-vous des méthodes de formation particulières pour ce domaine de formation ? ⊠ Oui

Pour cette séquence, il y a peu de mise en commun. La présentation est faite par le formateur via le grand écran, les apprenants sont ensuite confrontés à des exercices qui vont du plus simple au plus complexe. Nous avons créé des exercices spécifiques à notre centre de formation pour cette séquence. Il est important que cette séquence soit étalée sur deux semaines différentes car nous constatons que l'usage d'Open office et d'Excel sont moins intuitif, ce sont des apprentissages qui sont régulièrement oubliés par les apprenants. Selon les groupes, il se peut qu'Excel ne soit pas abordé. Nous utilisons les supports du PMTIC pour l'utilisation et la mise en forme pour Open office et Word. Par contre, nous utilisons Canva pour découvrir l'utilisation de la mise en page d'images, car les fonctionnalités de ce programme sont plus simples.

La proposition de nombreux modèles sur Canva accessibles gratuitement en ligne permet de réaliser un CV facilement ce qui est une demande des apprenants. Avant de permettre aux apprenants de travailler sur leur CV individuel, un exercice collectif est réalisé.

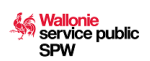

Pour rendre cette séquence plus attractive, un projet est conçu en classe via le programme Canva qui reprend une série de fonctionnalités de Open office. Un projet simple d'invitation est réalisé, choix en collectif et reproduction pour chaque PC. L'utilisation de Canva permet d'intégrer facilement l'usage de médias supplémentaires comme l'importation de photos. L'application peut être téléchargée sur le smartphone et permet de mettre en page une photo de l'apprenant. Au niveau des parcours individuels, au terme de cette séquence, certains apprenants auront appris l'usage d'un traitement de texte et de la mise en page d'un document avec l'insertion de supports visuels, d'autres auront eu le temps de réaliser et de mettre à jour leur CV et de créer des documents de présentation pour leur recherche

d'emploi. □ Non

Utilisez-vous des méthodes d'évaluation particulières pour ce domaine de formation ?  $\boxtimes$  Oui

Tous les X exercices (le nombre est défini en fonction du profil de l'apprenant, un apprenant faible, ce sera après chaque exercice, un apprenant plus débrouillard, ce sera tous les 3 voire 5 exercices), l'apprenant transmet les productions réalisées au formateur via mail. Celui-ci peut dès lors corriger et revenir en individuel auprès de l'apprenant pour lui expliquer les fonctionnalités manquées. Pour ce domaine de compétences, plus encore que pour les autres domaines de compétences, le renforcement positif est nécessaire pour dépasser l'aversion de certains à l'utilisation de ces deux programmes. De plus, sur une feuille de synthèse d'apprentissage, les apprenants sont amenés à identifier les savoirs qu'ils ont activés durant cette unité de formation et d'exprimer leur perception d'autonomie. À l'aide d'une simple appréciation : +/-/+ -

(correspondant à "je sais, je ne sais pas, je sais mais j'ai encore des difficultés). Ce tableau de bord permet aux apprenants de voir leur progression tout au long de la formation.

### □ Non

Utilisez-vous des supports de cours pour ce domaine de formation (ex. : fiches mémos, site PMTIC, syllabus, autre) ?  $\boxtimes$  Oui

Des consignes d'exercices sont mises à disposition en version papier pour les apprenants. Les apprenants téléchargent sur leur Cloud, les fiches Traitement de texte d'interface 3 comme synthèse à parcourir à domicile.

#### $\Box$  Non

Décrivez brièvement une **activité d'apprentissage** que vous proposez dans ce domaine de formation : Description de l'activité

Mise en forme basique d'un document, avec les outils de police et paragraphes d'un logiciel de traitement de texte.

#### Objectif poursuivi

Objectif de réalisation : obtenir une présentation similaire à un modèle (papier) remis en pdf. Objectif pédagogique : découverte et apprentissage des « briques » de base pour la mise en forme d'un document.

#### Méthode de formation

Pour chaque point de matière abordé, exposé et démonstration visuelle préliminaire du formateur sur le « comment faire pour…. ? » Chacun dispose des exercices sur son PC ou sur une feuille de papier et les réalise étape par étape, à son rythme, le formateur aide lors de difficultés rencontrées. Les coups de main entre apprenants sont encouragés.

#### Méthode d'évaluation

Lorsque l'exercice est réalisé, chacun compare son travail au modèle (à l'aide du bouton, Afficher/Masquer les tabulations) l'apprenant peut vérifier s'il a bien respecté les consignes et les méthodes enseignées (par ex. pas d'espace devant pour centrer un titre !)

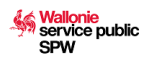

# **5.1.4. Sécurité**

Objectif d'apprentissage

Permettre aux stagiaires de protéger les appareils et le contenu numérique ainsi que de connaitre les mesures de sûreté et de sécurité de la vie privée.

Contenus de formation

- Protéger les équipements numériques
- Protéger les données personnelles et la vie privée
- Protéger la santé et le bien-être
- Protéger l'environnement

Exemples d'outils associés au domaine de compétence :

Logiciels Antivirus, logiciels gestionnaires de mot de passe, règlementations sur les cookies, paramètres de sécurité, RGPD, normes européennes de protection de l'environnement.

Proposez-vous d'autres objectifs d'apprentissage pour ce domaine de formation ?

 $\Box$  Oui

 $\boxtimes$  Non

Proposez-vous d'autres contenus à vos stagiaires pour ce domaine de formation ?

 $\Box$  Oui

 $\boxtimes$  Non

Quelles sont les principales modalités de formation que vous mettez en place pour permettre aux stagiaires d'acquérir les contenus ?

Les contenus de ce domaine de compétences sont abordés de façon transversale à travers toute la durée de la formation. En effet, une série de conseils sont dispensés par le formateur tout au long des différentes séquences d'apprentissage pour aiguiser l'attention des apprenants concernant les risques propres aux équipements numériques et comment les protéger, concernant les données personnelles et la vie privée (échanges sur les réseaux et lors de l'utilisation de la boite mail, création d'un mot de passe personnel très complexe, avec la quasi-certitude de ne pas l'oublier).

La question de la santé et celle du bien-être sont également abordées notamment les règles de vie du groupe et la nécessité d'alterner moments de pause et de travail ainsi que les addictions de certaines personnes aux écrans. Ces thématiques sont évoquées lors d'échanges informels le matin. La protection de l'environnement est également traitée dans la séquence de gestion des données et gestion de sa boite mail.

Utilisez-vous des méthodes de formation particulières pour ce domaine de formation ?  $\boxtimes$  Oui

Avant de clôturer la formation, une séquence de synthèse est réalisée pour faire émerger tous les conseils de sécurité reçus. Cela permet aux apprenants d'être acteurs de leur formation et de réactiver des savoirs. Sur plusieurs grandes feuilles blanches pour réaliser une fresque, les différents contenus de formation liés à la sécurité sont inscrits côte à côte : « protéger les équipements numériques », « protéger les données personnelles et la vie privée », « protéger la santé et le bien-être, protéger l'environnement ». À l'aide de post-it les apprenants viennent compléter les cases vides en dessous des contenus pour partager les conseils reçus. Le formateur les aide à compléter ceux-ci ; il se réfère aux savoir-faire et aptitudes énoncés dans le référentiel de formation DIG Comp 2.1 niveau A. Pour animer cette séquence, le formateur s'inspire de fiches et de questions abordées dans le carnet Booster ma citoyenneté numérique dans une société multiculturelle. Ce moment de mise en commun est primordial pour ancrer la responsabilité de chacun face aux outils numériques et pour permettre à chaque participant de voir, de juger et d'agir de façon responsable.

# $\n **Non**\n$

Utilisez-vous des méthodes d'évaluation particulières pour ce domaine de formation ?

 $\boxtimes$  Oui

Quiz créé par le formateur sur « Kahoot.com » avec des questions sur les virus et la sécurité informatique en général.

# $\Box$  Non

Utilisez-vous des supports de cours pour ce domaine de formation (ex. : fiches mémos, site PMTIC, syllabus, autre) ?  $\boxtimes$  Oui

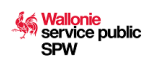

```
Les fiches mémos du site PMTIC : « se protéger », « les techniques de piratages et
la sécurité »
Des extraits du carnet réalisé par Interface 3 : "Booster ma citoyenneté numérique
dans une société multiculturelle".
```
 $\Box$  Non

Décrivez brièvement une **activité d'apprentissage** que vous proposez dans ce domaine de formation : Description de l'activité

Création d'un mot de passe sécurisé.

Objectif poursuivi

Choisir un mot de passe sûr

#### Méthode de formation

Chaque apprenant rédige la liste des comptes qu'ils ont créés en ligne et le nombre de mots de passe différents qu'ils ont utilisé. Ils sont amenés à créer un mot de passe sûr en veillant à retenir le moyen mnémotechnique pour s'en souvenir. Les apprenants les plus autonomes sont conviés à modifier leur mot de passe trop simple, les apprenants débutants créent le mot de passe et s'exercent à récupérer celui-ci en cas d'oubli.

#### Méthode d'évaluation

Quelques jours après cette séquence, le formateur demande aux apprenants de retrouver leurs différents mots de passe créés sans avoir recours à leur carnet de notes.

#### **5.1.5. Résolution de problèmes**

Objectifs d'apprentissage

Permettre aux stagiaires d'identifier un problème et de mobiliser à la fois les ressources techniques (outils, logiciel, etc.) et les ressources humaines (poser une question à un collègue spécialisé, etc.) pour résoudre un problème lié au numérique. Leur permettre d'identifier leurs lacunes et d'utiliser les technologies numériques de façon créative. Contenus de formation

- Résoudre des problèmes techniques
- Identifier des besoins et des solutions numériques/technologiques
- Utilisation créative des technologies numériques
- Identifier les lacunes en matière de compétences numériques
- Exemples d'outils associés au domaine de compétence :

Ce domaine de compétence regroupe principalement des compétences transversales, non liées à un outil en particulier mais plutôt aux contextes et aux besoins du moment.

Proposez-vous d'autres objectifs d'apprentissage pour ce domaine de formation ?

 $\Box$  Oui

 $\boxtimes$  Non

Proposez-vous d'autres contenus à vos stagiaires pour ce domaine de formation ?

 $\boxtimes$  Oui

#### Lesquels ?

Nous n'abordons pas l'utilisation créative des technologies numériques dans le cadre de cette formation. Concernant la compétence, identifier les lacunes en matière de compétences numériques, celle-ci fait l'objet d'un échange avec le formateur sur base du processus d'autoévaluation de l'apprenant.

#### Non

Quelles sont les principales modalités de formation que vous mettez en place pour permettre aux stagiaires d'acquérir les contenus ?

Cette compétence est prioritairement utilisée via le PC pour la question liée aux problèmes techniques.

Pour la compétence, identifier une solution numérique, nous utilisons le smartphone.

Utilisez-vous des méthodes de formation particulières pour ce domaine de formation ?

**⊠ Oui** 

Pour la compétence résoudre des problèmes techniques, nous demandons aux apprenants de partager les problèmes techniques rencontrés. Ces problèmes sont classés en différentes catégories pour comprendre la nature de ceux-ci et permettre d'envisager des solutions. Dans les activités proposées, différentes pannes sont créées par le formateur et les apprenants doivent les résoudre. Le formateur insiste sur l'importance de prendre du temps pour analyser le problème. Pour la compétence identifier une solution numérique, nous utilisons le smartphone.

#### $\Box$  Non

Utilisez-vous des méthodes d'évaluation particulières pour ce domaine de formation ?

⊠ Oui

Le formateur évalue les efforts consentis par l'apprenant pour solutionner la panne. Son objectif est d'amener les apprenants à se rendre compte qu'ils peuvent résoudre des pannes simples par eux-mêmes s'ils prennent le temps d'analyser le problème. Nous n'évaluons pas la seconde activité de cette unité de formation qui est d'utiliser Itsme.

#### $\Box$  Non

Utilisez-vous des supports de cours pour ce domaine de formation (ex. : fiches mémos, site PMTIC, syllabus, autre) ?  $\boxtimes$  Oui

Nous utilisons les fiches mémos du site PMTIC pour la partie résolution des problèmes et nous distribuons une feuille de synthèse pour l'usage de l'application PMTIC

#### $\Box$  Non

Décrivez brièvement une **activité d'apprentissage** que vous proposez dans ce domaine de formation : Description de l'activité

Installer Itsme et utiliser l'application via son smartphone

#### Objectif poursuivi

Comprendre l'importance et l'intérêt (applications quotidiennes) de l'apprentissage permanent des compétences numériques ;

#### Méthode de formation

A travers l'installation d'Itsme nous souhaitons démontrer par la pratique que l'utilisation de cette application peut leur apporter de nombreuses facilités. Le formateur accompagne individuellement chaque apprenant dans l'installation de l'application Itsme sur son smartphone pour ceux qui en ont un. Pendant ce temps, les apprenants réalisent des activités d'apprentissage dans d'autres domaines. Une fois l'application installée pour toutes les personnes qui ont un smartphone, les apprenants découvrent ensemble le fonctionnement de cette application et échangent sur les possibilités d'utiliser celle-ci.

#### Méthode d'évaluation

L'évaluation porte sur la résolution de pannes simples. Au terme de cette séquence, tous les apprenants doivent pouvoir solutionner une panne simple.

# **6. Prise en compte de chaque stagiaire**

# **6.1. Évaluer les attentes de vos stagiaires en début de formation**

Quelle(s) méthode(s) mettez-vous en place pour évaluer les attentes de vos stagiaires par rapport à la formation de base au numérique ?

En amont de la formation, les attentes concernant la formation sont recueillies et cadrées par les travailleurs sociaux partenaires du projet. Cela permet de s'assurer que le participant a besoin de notre formation adressée à des niveaux débutants ou s'il est préférable qu'il soit orienté vers une autre formation plus poussée. Les questions suivantes lui sont posées : pourquoi veut-il suivre la formation d'initiation à l'informatique et au numérique (question ouverte), citez 3 actions que vous ne savez pas faire avec un ordinateur et que vous voudriez apprendre à faire, citez 2 actions que vous ne savez pas faire avec un smartphone et que vous voudriez apprendre à faire. De plus, des échanges sont réalisés en amont de chaque unité de formation pour connaitre les attentes pour chaque domaine de compétences spécifiquement.

Mettez-vous en place ces méthodes avec tous vos stagiaires et tous vos groupes qui suivent la formation de base au numérique ?

 $\boxtimes$  Oui

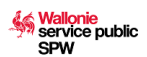

# $\square$  Non

#### **6.2. Evaluer le niveau, les besoins et attentes de vos stagiaires en début de formation**

Quelle(s) méthode(s) mettez-vous en place pour évaluer le niveau de vos stagiaires en début de formation de base au numérique ?

En amont de la formation, un diagnostic rapide sur base du questionnaire papier de 1,2,3 Digit est réalisé par la personne qui inscrit les apprenants dans la formation. De plus, le premier jour de formation, les apprenants complètent le test de positionnement papier du Hublot et échangent en individuel avec le formateur.

Mettez-vous en place ces méthodes avec tous vos stagiaires et tous vos groupes qui suivent la formation de base au numérique ?

 $\boxtimes$  Oui  $\Box$  Non

# **6.3. Prise en compte des différences d'attentes, de niveau et de rythme d'apprentissage pendant la formation**

Quelle(s) méthode(s) mettez-vous en place pour adapter la formation de base au numérique aux attentes, niveaux et rythmes de chacun de vos stagiaires ?

\*La première mesure prise est de veiller à ce que les personnes autonomes qui ont déjà acquis le niveau A du référentiel de compétences soient orientées vers une formation plus poussée.

\*La seconde mesure consiste à avoir une journée de formation supplémentaire pour les personnes qui n'ont jamais utilisé un ordinateur pour éviter un trop grand écart entre les participants.

\*La troisième mesure est de proposer des activités complémentaires et des exercices plus complexes aux apprenants plus rapides et plus autonomes.

\*La quatrième mesure est de privilégier les sujets d'intérêts des apprenants pour orienter le choix des exercices dans la boite à outils du formateur. (Ex. créer du contenu en fonction des attentes des apprenants : le choix du contenu peut être un CV comme une invitation).

\*Au niveau du rythme, nous alternons le travail individuel, l'appui par les pairs et le collectif. L'appui par les pairs permet d'équilibrer les forces au sein d'un groupe. L'utilisation tout au long de la formation de la grille d'autoévaluation et du relevé des exercices réalisés par le formateur facilite le croisement avec les attentes de l'apprenant et les contenus qui lui sont proposés.

\* Au terme de la formation, un moment d'échange individuel est réalisé entre l'apprenant et le formateur pour orienter l'apprenant si nécessaire vers une poursuite de ses apprentissages numériques via soit une formation numérique plus poussée, soit une orientation vers une formation professionnalisante qui inclura du numérique ou vers des ressources pour poursuivre ses apprentissages en autonomie à domicile.

Mettez-vous en place ces méthodes avec tous vos stagiaires et tous vos groupes qui suivent la formation de base au numérique ?

 $\boxtimes$  Oui  $\Box$  Non

### **6.4. Prise en compte de l'expérience des stagiaires**

Utilisez-vous les connaissances ou l'expérience des stagiaires pour proposer des situations d'apprentissage particulières ?

 $\boxtimes$  Oui

Prendre en compte l'expérience des stagiaires est un des fondements de l'andragogie. Permettre à l'apprenant de s'exprimer sur ses connaissances facilite la détermination de ce qui lui est connu et de ce qui peut être réajusté par d'autres techniques de formation. Par contre, le temps d'apprentissage étant limité, un cadre est mis pour ces moments de partage et une orientation pragmatique est privilégiée. Les connaissances des apprenants sont valorisées, une personne en rupture numérique peut avoir une aisance dans la maitrise du français et de la rédaction, elle pourra appuyer une personne qui a plus de difficultés à formuler du contenu, mais qui a compris comment utiliser le support informatique pour le créer. Selon les profils des apprenants des duos ou des trios peuvent être créés pour certaines situations d'apprentissage.

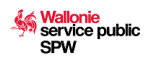

# $\square$  Non

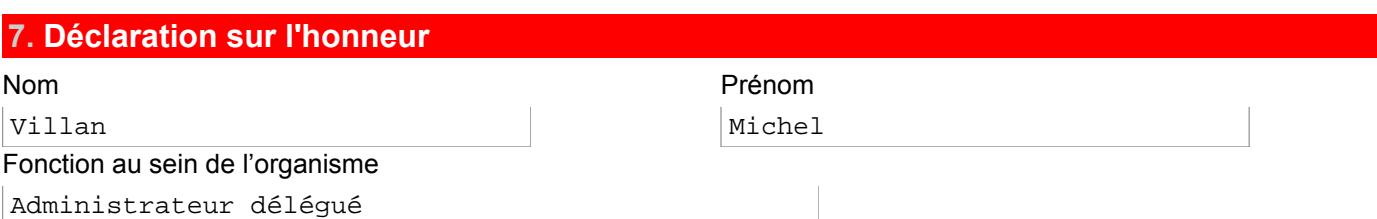

Autorisé légalement à engager l'organisme :

- engage l'organisme à se soumettre au contrôle de l'Administration, de l'Inspection et à respecter les articles 11 à 14 de la loi du 16 mai 2003 fixant les dispositions générales applicables aux budgets, au contrôle des subventions et à la comptabilité des communautés et des régions, ainsi qu'à l'organisation du contrôle de la Cour des comptes ;
- engage l'organisme à respecter toutes les conditions d'agrément et obligations qui lui incombent en vertu des bases légales du dispositif ;
- déclare sur l'honneur que les renseignements mentionnés dans le présent formulaire et ses annexes sont exacts et complets.

# **8. Protection de la vie privée et voies de recours**

# **8.1. Protection de la vie privée**

# **Informations relatives aux données à caractère personnel**

1. Responsable du traitement et finalité poursuivie

Le responsable est la Direction de la Formation professionnelle du Département de l'Emploi et de la Formation professionnelle du Service public de Wallonie Economie, Emploi et Recherche Place de la Wallonie, 1 - bâtiment II - 5100 JAMBES E-mail : [formation.professionnelle@spw.wallonie.be](mailto:formation.professionnelle@spw.wallonie.be) Téléphone : 081 / 33 43 19

Ce formulaire est dédié à la sollicitation et à la gestion administratives des agréments prévus par le décret et son arrêté d'exécution.

2. Vos données

Les données à caractère personnel relatives au personnel pédagogique de l'opérateur de formation susceptibles d'être traitées dans la mise en œuvre du présent décret et de ses arrêtés d'exécution sont :

- 1. les données d'identification personnelles : nom, adresse privée ou professionnelle, numéro de téléphone privé ou professionnel, identifiants attribués par le responsable du traitement ;
- 2. les données relatives au parcours académique : types d'établissements fréquentés, diplômes obtenus, appréciations de progression académique ;
- 3. les données relatives à l'emploi actuel : employeur, titre et description de la fonction, grade, date de recrutement, lieu de travail, spécialisation ou type d'entreprise, modalités et conditions de travail, fonctions antérieures et expérience précédente auprès de l'employeur actuel, régime de travail.

Vos données ne seront ni vendues ni utilisées à des fins de marketing et ne peuvent être conservées plus de dix ans à partir du 1er janvier de l'année qui suit celle du terme de l'agrément.

<span id="page-17-3"></span><span id="page-17-2"></span>Aucune communication de vos données à des tiers n'est envisagée hormis, le cas échéant, la communication à la Cour des comptes<sup>[2](#page-17-0)</sup> ou au Procureur du Roi<sup>[3](#page-17-1)</sup>.

3. Vos droits

Vous pouvez, dans certains cas spécifiques, rectifier, demander à faire transmettre vos données, limiter ou vous opposer au traitement en contactant le responsable du traitement à l'adresse postale suivante :

Direction de la Formation professionnelle du Département de l'Emploi et de la Formation professionnelle du Service public de Wallonie Economie, Emploi et Recherche

Place de la Wallonie, 1 - bâtiment II - 5100 JAMBES

ou via e-mail à l'adresse suivant : [formation.professionnelle@spw.wallonie.be](mailto:formation.professionnelle@spw.wallonie.be)

Sur demande via [formulaire](http://www.wallonie.be/fr/demarches/138958-acceder-a-mes-donnees-personnelles), vous pouvez avoir accès à vos données ou obtenir de l'information sur un traitement qui vous concerne.

Pour plus d'information sur la protection des données à caractère personnel et vos droits, rendez-vous sur le [Portail](http://www.wallonie.be/demarches/tout/protection-des-donnees-personnelles) de la [Wallonie.](http://www.wallonie.be/demarches/tout/protection-des-donnees-personnelles)

<span id="page-17-0"></span><sup>[2](#page-17-2)</sup>Article 10 de la loi du 16 mai 2003 fixant les dispositions générales applicables aux budgets, au contrôle des subventions et à la comptabilité des communautés et des régions, ainsi qu'à l'organisation du contrôle de la Cour des comptes, *M.B.*, 25 juin 2003, p. 33692.

<span id="page-17-1"></span>[3](#page-17-3) Article 29, § 1er, alinéa 1er, du Livre premier du Code d'instruction criminelle, *M.B.*, 27 novembre 1808.

Soumis le 26/06/2023 11:06 - 1766184-298528

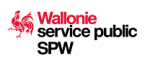

Enfin, si dans le mois de votre demande, vous n'avez aucune réaction du SPW, vous pouvez contacter l'Autorité de protection des données pour introduire une réclamation à l'adresse suivante : 35, Rue de la Presse à 1000 Bruxelles ou via l'adresse e-mail : [contact@apd-gba.be](mailto:contact@apd-gba.be).

# **8.2. Voies de recours**

**Que faire si, au terme de la procédure, vous n'êtes pas satisfait de la décision rendue ?**

- 1. **Introduire un recours interne à l'administration.** *Adressez-vous à l'administration concernée pour lui exposer les motifs de votre insatisfaction ou exercez le recours administratif spécifique si celui-ci est prévu dans la procédure.*
- 2. **Adresser une réclamation auprès du Médiateur.** *Si au terme de vos démarches préalables au sein de l'administration vous demeurez insatisfait de la décision, il vous est possible d'adresser une réclamation auprès du Médiateur de la Wallonie et de la Fédération Wallonie-Bruxelles.*

M Le médiateur

Rue Lucien Namèche, 54 à 5000 Namur Tél. gratuit 0800 19 199 <http://www.le-mediateur.be>